# **sportingbet baixar download**

- 1. sportingbet baixar download
- 2. sportingbet baixar download :site de aposta com rodadas gratis
- 3. sportingbet baixar download :analise futebol virtual bet365

## **sportingbet baixar download**

#### Resumo:

**sportingbet baixar download : Seja bem-vindo a bolsaimoveis.eng.br! Registre-se hoje e receba um bônus especial para começar a ganhar!**  contente:

## **Entenda o Futebol Virtual e como o Sportingbet funciona**

O Futebol Virtual é uma simulação de partidas de futebol em sportingbet baixar download computador, gerenciada por algumas das maiores empresas de apostas esportivas do mundo. Ele permite que os jogadores assistam e façam apostas em sportingbet baixar download curtos jogos de futebol à toda hora do dia, ou seja, não importa em sportingbet baixar download que parte do mundo você esteja. O resultado de partidas é baseado em sportingbet baixar download um complexo algoritmo envolvendo geração de números aleatórios.

Mas afinal, o que é exatamente Futebol Virtual e como ele funciona? Em resumo, é um jogo em sportingbet baixar download que você assiste a uma partida de futebol simulada por computador e faz suas apostas. A particularidade é que essas partidas estão disponíveis a todo momento, 24 horas por dia, o isso significa que você pode assistir e apostar em sportingbet baixar download times de diferentes países e torneios à qualquer hora do dia ou da noite.

## **Como funciona a algoritmo no Futebol Virtual**

O resultado das partidas de Futebol Virtual é gerado por um algoritmo complexo baseado em sportingbet baixar download geração de números aleatórios. Isso significa que as partidas são decisionais e justas, e não há como prever o resultado antes do final do jogo. A tecnologia envolvida cria partidas realistas, permitindo que os jogadores se sintam imersos no jogo, com a emoção e a adrenalina sincronizados com a versão real.

### **Como usar o VPN para sites de apostas desportivas**

Todo mundo tem o direito de apostar em sportingbet baixar download seus times e jogos favoritos, não importa em sportingbet baixar download qual parte do mundo eles estão localizados. Ou talvez você queira aceder aos melhores preços ou promoções disponíveis em sportingbet baixar download outros países. Seja qual for o motivo, ao usar uma VPN como o VeePN, você pode garantir seu acesso a sites de apostas desportivas, aumentando sportingbet baixar download cibersegurança e privacidade.

O Futebol Virtual tem muitas vantagens em sportingbet baixar download relação ao futebol normal. Em primeiro lugar, é muito mais rápido: uma partida dura apenas alguns minutos, em sportingbet baixar download vez de 90 minutos mais o tempo adicional. Em segundo lugar, permite que você faça apostas a qualquer hora do dia ou da noite, o que é ideal se você estiver jogando em sportingbet baixar download algum lugar onde os jogos normais estão indisponíveis. Por fim, é basicamente uma versão miniaturizada do futebol real, o qual significa que você pode muito facilmente ver o jogo inteiro.

[qual o melhor casino online para ganhar dinheiro](https://www.dimen.com.br/qual-o-melhor-casino-online-para-ganhar-dinheiro-2024-08-09-id-40453.html)

## **sportingbet baixar download**

#### **Conheça as Opções de Pagamento e Valores Mínimos**

No mundo dos cassinos online, é essencial comprendender os métodos de pagamento disponíveis e seus valores mínimos. Neste artigo, abordaremos a questão: "Qual depósito mínimo na Sportingbet?" Além disso, examinaremos as opções de pagamento aceitas pela Sportingbet e seus respectivos valores mínimos de depósito.

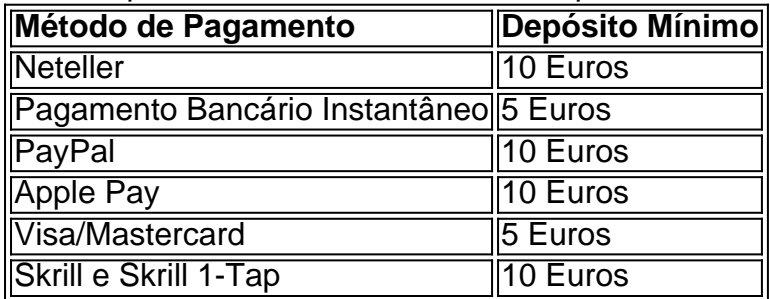

Os valores mínimos de depósito estão sujeitos a alterações nos termos e condições de pagamento em sportingbet baixar download qualquer momento. Recomendamos consultar o site da Sportingbet para obter as informações mais recentes antes de efetuar um depósito.

#### **Opções de Depósito Rápido e Seguro**

Algumas opções de depósito, como Neteller, Apple Pay e outros portais de pagamento online, permitem realizar depósitos em sportingbet baixar download segundos, proporcionando um jogo mais rápido e em sportingbet baixar download uma plataforma segura. Certas opções de depósito podem ser elegíveis para promoções especiais, como descontos ou aumentos de crédito de apostas.

#### **Como Escolher um Método de Depósito**

Ao escolher um método de depósito, certifique-se de que este também será compatível com a opção de retirada. Algumas opções podem impor limites e taxas diferentes, e uma falha ao se planejar pode resultar em sportingbet baixar download encargos inesperados. Ademais, é importante escolher opções de pagamento reconhecidas e confiáveis, com histórico comprovado de segurança e diferenciais de processamento de pagamentos rápidos.

#### **Perguntas Frequentes**

- "Posso alterar o método de depósito posteriormente?" Sim, ao fazer a mudança, esteja ciente de que isto influenciará a promoção de ofertas às quais está vinculado.
- **"Posso facilmente repor, se tiver confiança de que meu pagamento será aceito?"** Com ●as opções de depósito rápido, como Neteller, Apple Pay e outros portais de pagamento online, é possível realizar depósitos em sportingbet baixar download segundos, permitindo o início ime

### **Uma Questão de Segurança**

A Sportingbet adota medidas rigorosas de segurança para assegurar que toda informação transmitida, incluindo dados de pagamento e informações da conta, sejam transmitidos de forma segura ao utilizar seus métodos de depósito e retirada. Merece registrar que todos os fornecedores e opções de pagamento confiáveis inerentes às plataformas online de cassino como a Sportingbet, sempre indicarão seus certificados de segurança digital ativa para todos os usuários. Este recurso de segurança adicional, geralmente transparece como um ícone de "travado" ou de "cadeado perto da URL indicando website coberto pela tecnologia Secure Socket Layer (SSL), assegurando que os dados registrados no site estejam criptografados e protegidos.

## **sportingbet baixar download :site de aposta com rodadas gratis**

Como funcionam as apostas múltiplas no Sportingbet?

As apostas múltiplas no Sportingbet permitem que você combine várias seleções em sportingbet baixar download uma única aposta, aumentando sportingbet baixar download emoção e possíveis ganhos. Com apostas múltiplos, você pode colocar simultâneos em sportingbet baixar download diferentes eventos disponíveis no site, combinando-os para sportingbet baixar download aposta.

O que você precisa fazer para criar suas apostas múltiplas no Sportingbet?

Faça login em sportingbet baixar download sportingbet baixar download conta no Sportingbet e verifique-a.

Navegue até o Caixa e escolha "Sacar".

ência de que o valor não deve exceder o dobro da soma do total de suas apostas ou . Esta regra única ajuda a manter um ambiente equilibrado e garante a integridade da taforma. Como retirar dinheiro do Sportsybet: Todas as regras e métodos ganasoccernet : wiki : Wiki

As diretrizes de retirada de dinheiro no SportYBet no Nigérianaín. As

## **sportingbet baixar download :analise futebol virtual bet365**

## **Trabalhadores concluem a construção da segunda torre de serviço de lançamento no Centro Internacional de Lançamento Aeroespacial Comercial de Hainan**

A segunda torre de serviço de lançamento do Centro Internacional de Lançamento Aeroespacial Comercial de Hainan foi concluída na província de Hainan, na China, após quase dois anos de trabalho. A torre é capaz de atender mais de 10 tipos de foguetes transportadores de propelente líquido, incluindo os da família Longa Marcha e modelos desenvolvidos por empresas privadas.

## **Preparativos para o primeiro lançamento**

Os engenheiros começaram a preparar a torre para sportingbet baixar download primeira missão de lançamento – o voo de estreia do foguete transportador Longa Marcha 12. A torre de serviço nº 1 foi concluída no final de dezembro e tem a tarefa específica de atender aos foquetes transportadores Longa Marcha 8.

## **Uma joint venture entre governo e conglomerados espaciais estatais**

O centro é uma joint venture entre o governo provincial de Hainan e três conglomerados espaciais estatais – China Aerospace Science and Technology Corp, China Aerospace Science and Industry Corp e China Satellite Network Group. A construção foi realizada pelo China Aerospace Construction Group.

## **Um centro dedicado a missões espaciais comerciais**

Quando colocado sportingbet baixar download operação, o complexo se tornará o quinto complexo de lançamento terrestre na China e o primeiro dedicado a servir missões espaciais comerciais – geralmente pagas por uma entidade empresarial – sportingbet baixar download vez de programas financiados pelo governo.

## **O Longa Marcha 12, o mais recente modelo da família Longa Marcha**

O Longa Marcha 12 será o mais recente modelo da família Longa Marcha e se tornará o primeiro foguete chinês com diâmetro de 3,8 metros – mais largo que o Diâmetro de 3,35 metros da maioria dos foguetes chineses. Terá dois palcos com altura combinada de mais de 60 metros.

Author: bolsaimoveis.eng.br Subject: sportingbet baixar download Keywords: sportingbet baixar download Update: 2024/8/9 0:15:56